## **REFERENCES**

#### Website

- [1] Author unknown, (1997), Stanford University Humming Bird project, http://sun-valley.stanford.edu/~heli/
- [2] Paul DeBitetto (1995 to 1997), MIT University Draper project, http://web.mit.edu/whall/www/heli/
- [3] Carnegie Mellon Robotics Institute, (1998). Carnegie Mellon Autonomous helicopter project, http://www.cs.cmu.edu/afs/cs/project/chopper/www/heli\_project.html
- [4] Wolfgang Paulus (1998), ECP-II Project, http:// wolfpaulus.com/bio/ucsd/cmoscam.pdf
- [5] Digital Analog Component (2007) 8051 Webcam Application Note www.dacomwest.de/pdf/8051nc\_application\_note.pdf
- [6] Wade Tyler Capenter, (2001). Wireless Roaming Webcam, http://www.ece.ubc.ca/~elec474/reports/dec01/group2.pdf
- [7] James W. Stewart (1999) The 8051 Microcontroller Hardware, Software and Interfacing, second edition, pp. 32-60

## Reference Books

- [8] James W.Stewart (1999*). The 8051 Microcontroller*. 2nd Edition, Prentice-Hall. USA.
- [9] Louis E.Frenzel (2000). *Communication Electronics.* 3rd Edition, Glencoe / McGraw-Hill. Singapore.
- [10] Greg Perry with Sanjaya Hettihewa (1998). *Sams Teach Yourself Visual Basic® 6*. 1st Edition, Sams Publishing. USA.
- [11] Wayne Tomasi (2004). Electronic Communication Systems. 5<sup>th</sup> Edition Prentice-Hall. Singapore.

## **APPENDICES**

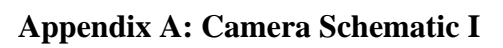

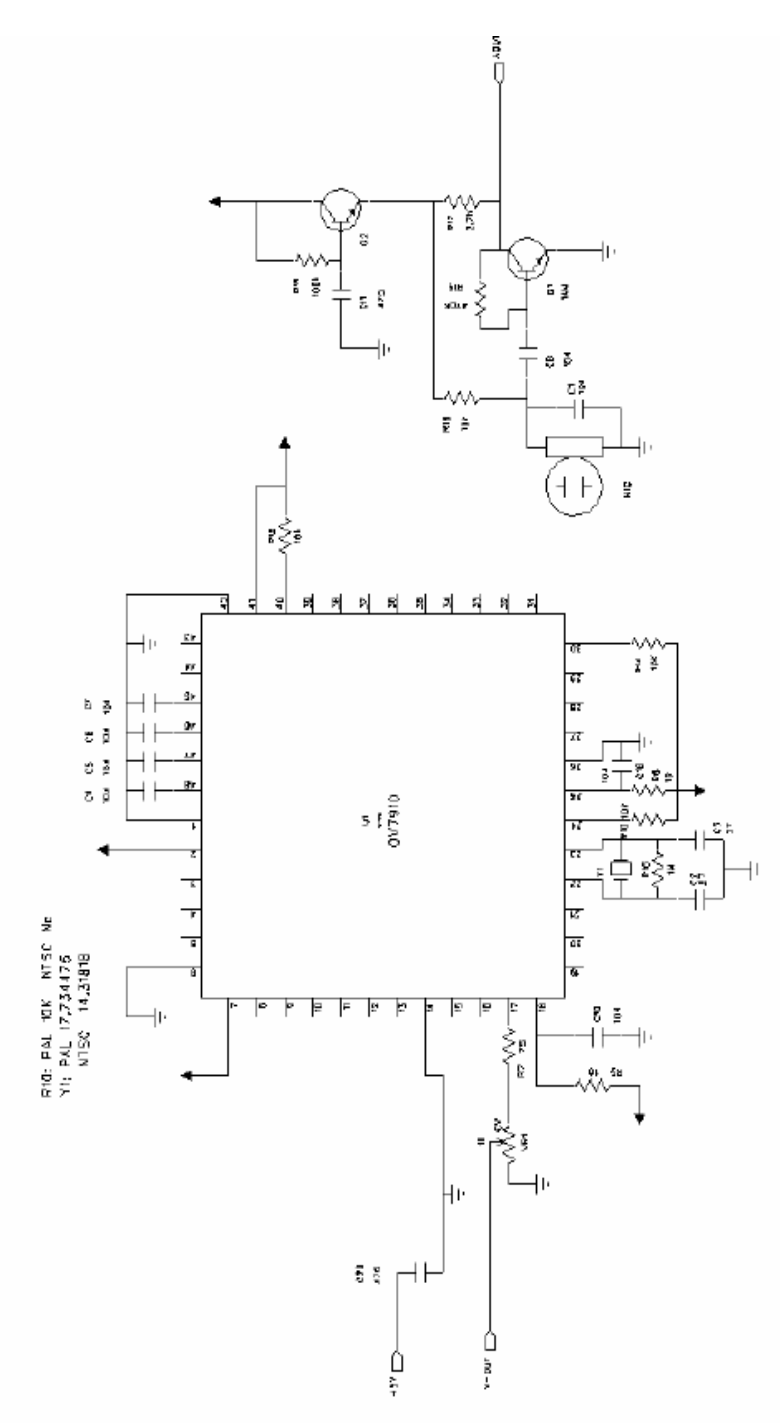

## **Appendix B: Camera Schematic II**

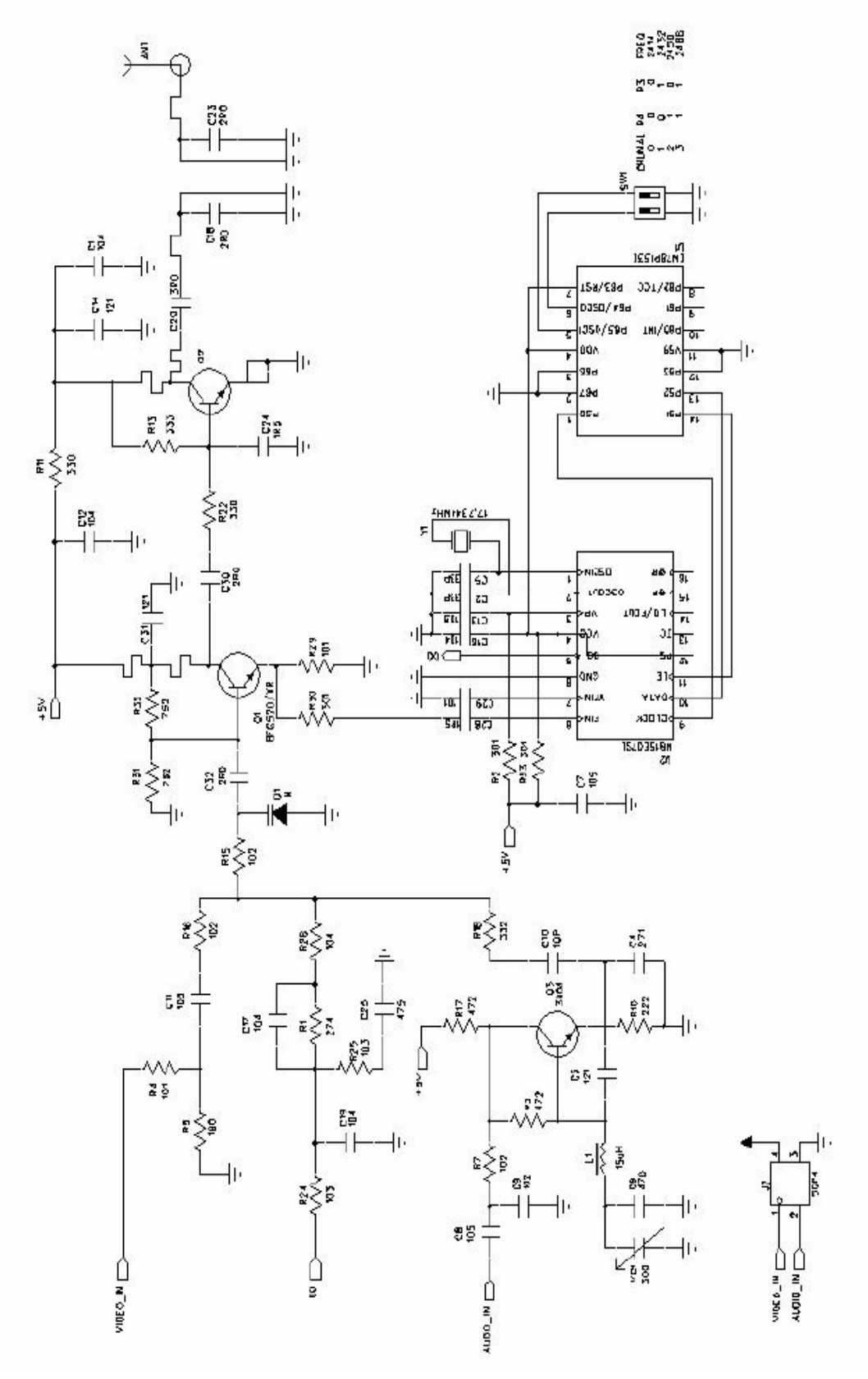

## **Appendix C: User Interface Visual Basic Code**

Private Sub Command2\_Click() If Command2.Enabled = True Then Timer1.Enabled = True If Command2.Enabled = True Then Picture1.Picture = Clipboard.GetData: Clipboard.Clear If Command2.Enabled = True Then Picture 1.Picture = LoadPicture("incomingsignal.bmp") End Sub \_\_\_\_\_\_\_\_\_\_\_\_\_\_\_\_\_\_\_\_\_\_\_\_\_\_\_\_\_\_\_\_\_\_\_\_\_\_\_\_\_\_\_\_\_\_\_\_\_\_\_\_\_\_\_\_\_\_\_\_\_\_\_\_\_\_\_\_\_

Private Sub Command3\_Click()

If Command3.Enabled =  $True$  Then Timer1.Enabled =  $False$ 

If Command3.Enabled = True Then Picture1.Picture = Clipboard.GetData:

Clipboard.Clear

If Command3.Enabled = True Then Picture 1.Picture =

LoadPicture("signalpaused.bmp")

End Sub

```
Private Sub Command4_Click() 
Text1.Text = ""txtBinary.Text = ""
'Text1.Text = LoadPicture("nosignal.bmp") 
If Command4.Enabled = True Then Picture1.Picture = Clipboard.GetData:
Clipboard.Clear 
If Command4.Enabled = True Then Picture1.Picture = LoadPicture("nosignal.bmp")
End Sub 
______________________________________________________________________
```
\_\_\_\_\_\_\_\_\_\_\_\_\_\_\_\_\_\_\_\_\_\_\_\_\_\_\_\_\_\_\_\_\_\_\_\_\_\_\_\_\_\_\_\_\_\_\_\_\_\_\_\_\_\_\_\_\_\_\_\_\_\_\_\_\_\_\_\_\_

Private Sub Form\_Load()  $MSComm1.CommPort = 1$  $MSComm1. Setting s = "1200,N,8,1"$  $MSComm1. InputLen = 0$ MSComm1.PortOpen = True

 $Timer2.Enabeled = True$  $Timer1.Enabeled = False$ Picture1.Picture = LoadPicture("nosignal.bmp") 'Set Skinner1.Forms = Forms 'If  $Command2.Enabled = False Then Timer1. Enabled = False$ End Sub

\_\_\_\_\_\_\_\_\_\_\_\_\_\_\_\_\_\_\_\_\_\_\_\_\_\_\_\_\_\_\_\_\_\_\_\_\_\_\_\_\_\_\_\_\_\_\_\_\_\_\_\_\_\_\_\_\_\_\_\_\_\_\_\_\_\_\_\_\_

Private Sub Timer1\_Timer() Dim txt As String Dim result As String Dim ch As String Dim bin As String Dim i As Integer Dim DISPLAY As String DISPLAY = MSComm1.Input Text1.Text = DISPLAY  $MSComm1.CDTimeout = 5000$ 

Call save\_file Call save\_file1  $txt = Text1.Text$  $txt = Replace(txt, vbCr, "")$  $txt = Replace(txt, vbLf, "")$ 

 $result = "$ For  $i = 1$  To Len(txt)  $ch = Mid\$(txt, i, 1)$ 

bin = LongToBinary(Asc(ch), False) result = result & Right $\delta$ (bin, 8) Next i

 $txtBinary.Text = result$ End Sub

Private Sub Timer2\_Timer() Label4.Caption = Format(Now, "medium date") Label5.Caption = Format(Now, "long time") End Sub

Private Function LongToBinary(ByVal long\_value As Long, Optional ByVal separate\_bytes As Boolean = True) As String Dim hex\_string As String

\_\_\_\_\_\_\_\_\_\_\_\_\_\_\_\_\_\_\_\_\_\_\_\_\_\_\_\_\_\_\_\_\_\_\_\_\_\_\_\_\_\_\_\_\_\_\_\_\_\_\_\_\_\_\_\_\_\_\_\_\_\_\_\_\_\_\_\_\_\_

\_\_\_\_\_\_\_\_\_\_\_\_\_\_\_\_\_\_\_\_\_\_\_\_\_\_\_\_\_\_\_\_\_\_\_\_\_\_\_\_\_\_\_\_\_\_\_\_\_\_\_\_\_\_\_\_\_\_\_\_\_\_\_\_\_\_\_\_\_\_

Dim digit\_num As Integer

Dim digit\_value As Integer

Dim nibble\_string As String

Dim result\_string As String

Dim factor As Integer

Dim bit As Integer

' Convert into hex.

 $hex\_string = Hex$(long_value)$ 

' Zero-pad to a full 8 characters.

hex\_string =  $Right$(String$(8, "0") \& hex\_string, 8)$ 

' Read the hexadecimal digits ' one at a time from right to left. For digit\_num  $= 8$  To 1 Step -1 ' Convert this hexadecimal digit into a ' binary nibble. digit\_value =  $CLng("&H" & Mid\$(hex\_string, \_$ digit\_num, 1))

' Convert the value into bits. factor  $= 1$ nibble\_string = "" For  $bit = 3$  To 0 Step -1 If digit\_value And factor Then nibble\_string = "1"  $\&$  nibble\_string Else nibble\_string = "0" & nibble\_string End If factor = factor  $*$  2 Next bit

' Add the nibble's string to the left of the ' result string. result\_string = nibble\_string & result\_string Next digit\_num

' Add spaces between bytes if desired. If separate\_bytes Then result\_string  $=$  \_ Mid\$(result\_string, 1, 8) & " " & \_ Mid\$(result\_string, 9, 8) & " " & \_ Mid\$(result\_string, 17, 8) & " " & \_ Mid\$(result\_string, 25, 8) End If

' Return the result. LongToBinary = result\_string End Function

\_\_\_\_\_\_\_\_\_\_\_\_\_\_\_\_\_\_\_\_\_\_\_\_\_\_\_\_\_\_\_\_\_\_\_\_\_\_\_\_\_\_\_\_\_\_\_\_\_\_\_\_\_\_\_\_\_\_\_\_\_\_\_\_\_\_\_\_\_\_

Private Sub save\_file() saving  $=$  FreeFile Open "c:\data.txt" For Append As saving Print #saving, Text1.Text Close saving End Sub

Private Sub save\_file1()  $saving = FreeFile$ Open "c:\Binarydata.txt" For Append As saving Print #saving, txtBinary.Text Close saving

\_\_\_\_\_\_\_\_\_\_\_\_\_\_\_\_\_\_\_\_\_\_\_\_\_\_\_\_\_\_\_\_\_\_\_\_\_\_\_\_\_\_\_\_\_\_\_\_\_\_\_\_\_\_\_\_\_\_\_\_\_\_\_\_\_\_\_\_\_\_

End Sub

## **Appendix D: Microcontroller Program**

ORG 0000H MOV P0, #0FFH MOV P2, #0FFH MOV P1, #0FFH

;------------------------------------------

;SET BOUD RATE:

MOV TMOD, #20H ;TIMER1, MODE2 MOV TH1, #0E8H ;(E8H 1200) ;300 BAUD RATE 0A0H MOV SCON, #50H ;USE SERIAL MODE 1 ,ENABLE RX SETB TR1

MAIN:

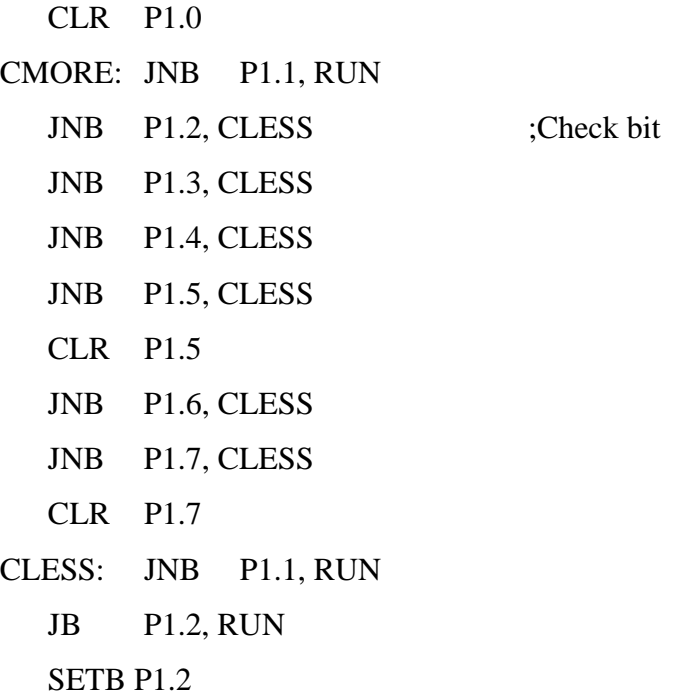

RUN: MOV A, P1 ;#021H CALL SEND JMP MAIN

;SERIAL DATA SENDING SUB

;------------------------------------------

#### SEND:

MOV SBUF, A WAIT: JNB TI, WAIT CLR TI call DLY RET

;------------------------------------------

## DLY:

MOV R1, #20 D1: MOV R2, #20 D2: NOP NOP DJNZ R2, D2 DJNZ R1, D1 RET DLY1: MOV R1, #4 D3: MOV R2, #250 D4: MOV R3, #250 D5: NOP NOP

DJNZ R3, D5 DJNZ R2, D4 DJNZ R1, D3 RET END

# **Appendix E: ASCII code**

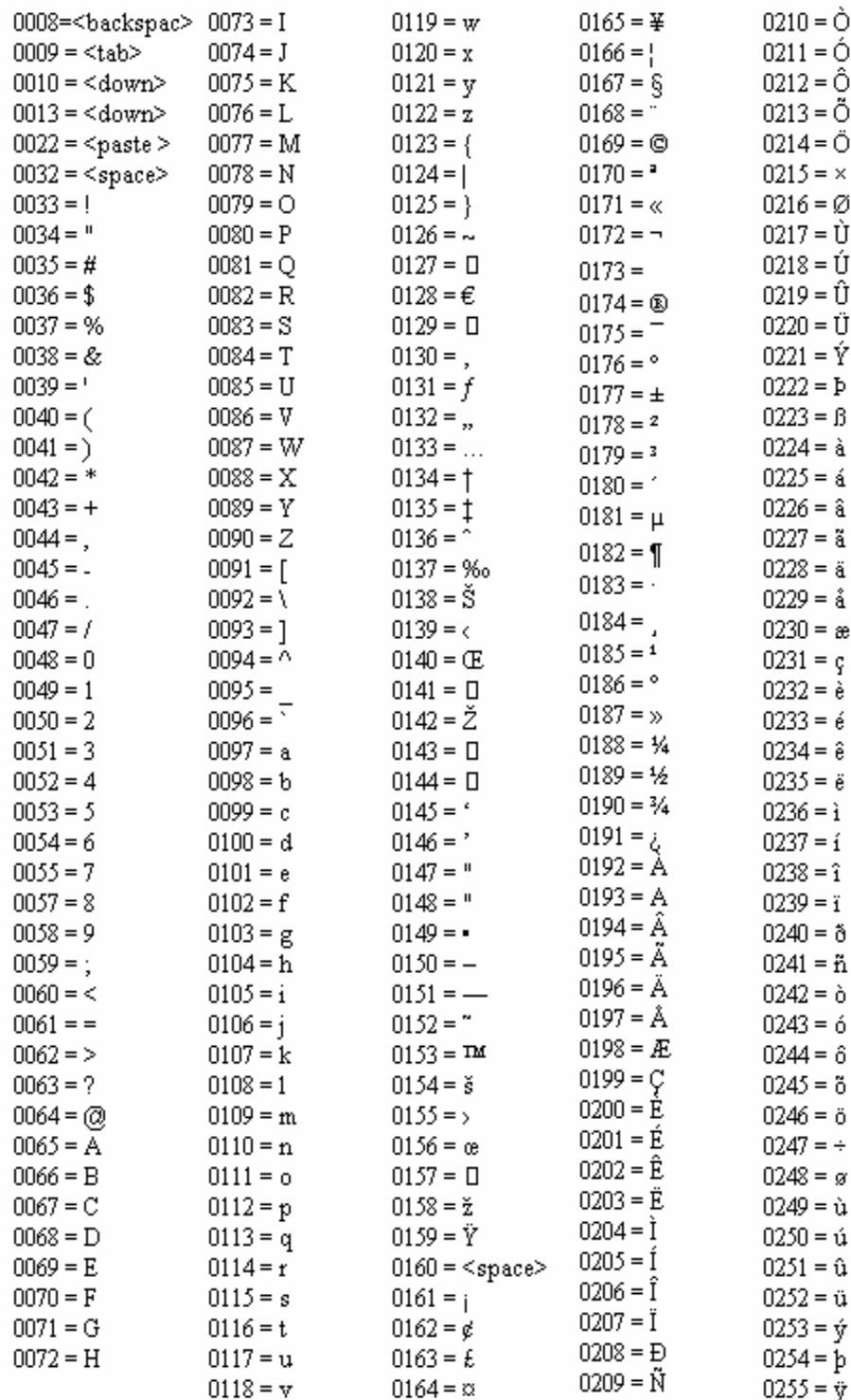

## **Appendix F: PCR1A-specificaiton**

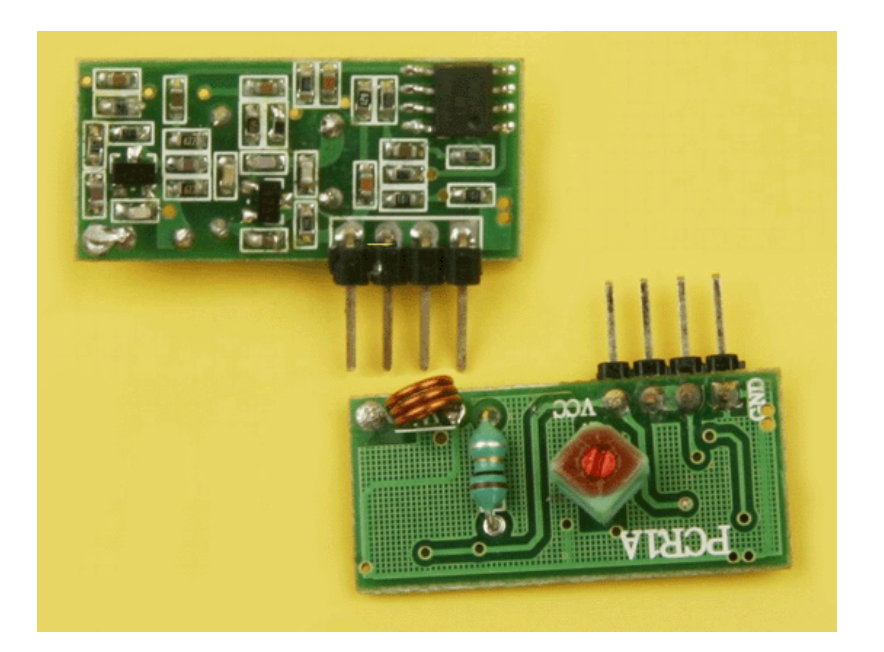

Nominal DC voltage : (5V+0.5V)

Current work: 4mA@5V

Frequency: 315MHZ/433MHZ

Output data: TTL level

Num of Pin: 4PIN

Maximum speed: 1KHZ

Receiver sensitivity: 105 DBm

Maximum size: 47 x 15 x 12mm appearance

Temperature: -10 degrees ~+60 ℃

Characteristics: low voltage and high performance-price ratio, otherwise 1.7mA@5V Small Current high sensitivity receiver

## **Appendix G: F05P Specification**

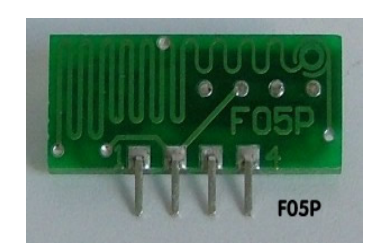

Transmitting frequency 315MHz or 433MHz,

Voltage: 3-12V

Emission current: 2-10mA

Fired power:10mW,

Frequency stability:  $10^{-5}$  (Table stable frequency acoustic),

Operating temperature range: +60 ° C to -40 ° C

Size :9  $\times$  21  $\times$  5 mm (width  $\times$  high thick)

The allocation of appropriate MCU

### **Appendix H: ATMEL 89S52 Datasheet**

#### **Features**

- Compatible with MCS-51® Products
- 8K Bytes of In-System Programmable (ISP) Flash Memory - Endurance: 1000 Write/Erase Cycles
- 4.0V to 5.5V Operating Range
- Fully Static Operation: 0 Hz to 33 MHz
- **Three-level Program Memory Lock**
- 256 x 8-bit Internal RAM
- . 32 Programmable I/O Lines
- **Three 16-bit Timer/Counters**
- Eight Interrupt Sources
- · Full Duplex UART Serial Channel
- . Low-power Idle and Power-down Modes
- . Interrupt Recovery from Power-down Mode
- Watchdog Timer
- **Dual Data Pointer**
- · Power-off Flag

## **Description**

The AT89S52 is a low-power, high-performance CMOS 8-bit microcontroller with 8K bytes of in-system programmable Flash memory. The device is manufactured using Atmel's high-density nonvolatile memory technology and is compatible with the industry-standard 80C51 instruction set and pinout. The on-chip Flash allows the program memory to be reprogrammed in-system or by a conventional nonvolatile memory programmer. By combining a versatile 8-bit CPU with in-system programmable Flash on a monolithic chip, the Atmel AT89S52 is a powerful microcontroller which provides a highly-flexible and cost-effective solution to many embedded control applications.

The AT89S52 provides the following standard features: 8K bytes of Flash, 256 bytes of RAM, 32 I/O lines, Watchdog timer, two data pointers, three 16-bit timer/counters, a six-vector two-level interrupt architecture, a full duplex serial port, on-chip oscillator, and clock circuitry. In addition, the AT89S52 is designed with static logic for operation down to zero frequency and supports two software selectable power saving modes. The Idle Mode stops the CPU while allowing the RAM, timer/counters, serial port, and interrupt system to continue functioning. The Power-down mode saves the RAM contents but freezes the oscillator, disabling all other chip functions until the next interrupt or hardware reset.

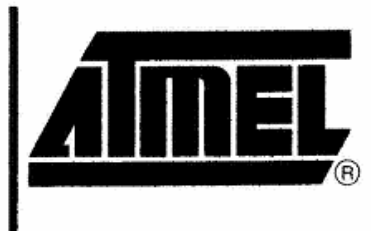

8-bit Microcontroller with 8K Bytes In-System Programmable **Flash** 

# **AT89S52**

# **Preliminary**

Rev. 1919A-07/01

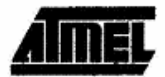

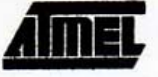

## **Pin Configurations**

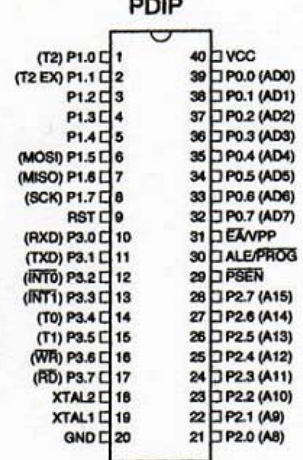

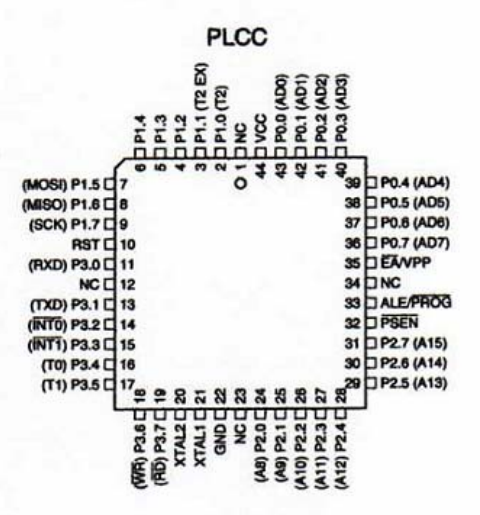

**TQFP** 

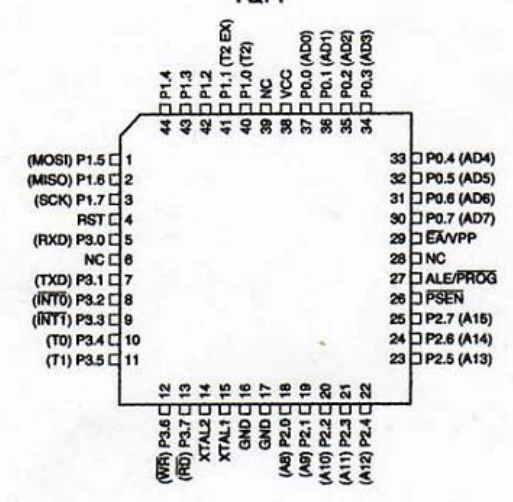

**AT89S52** 

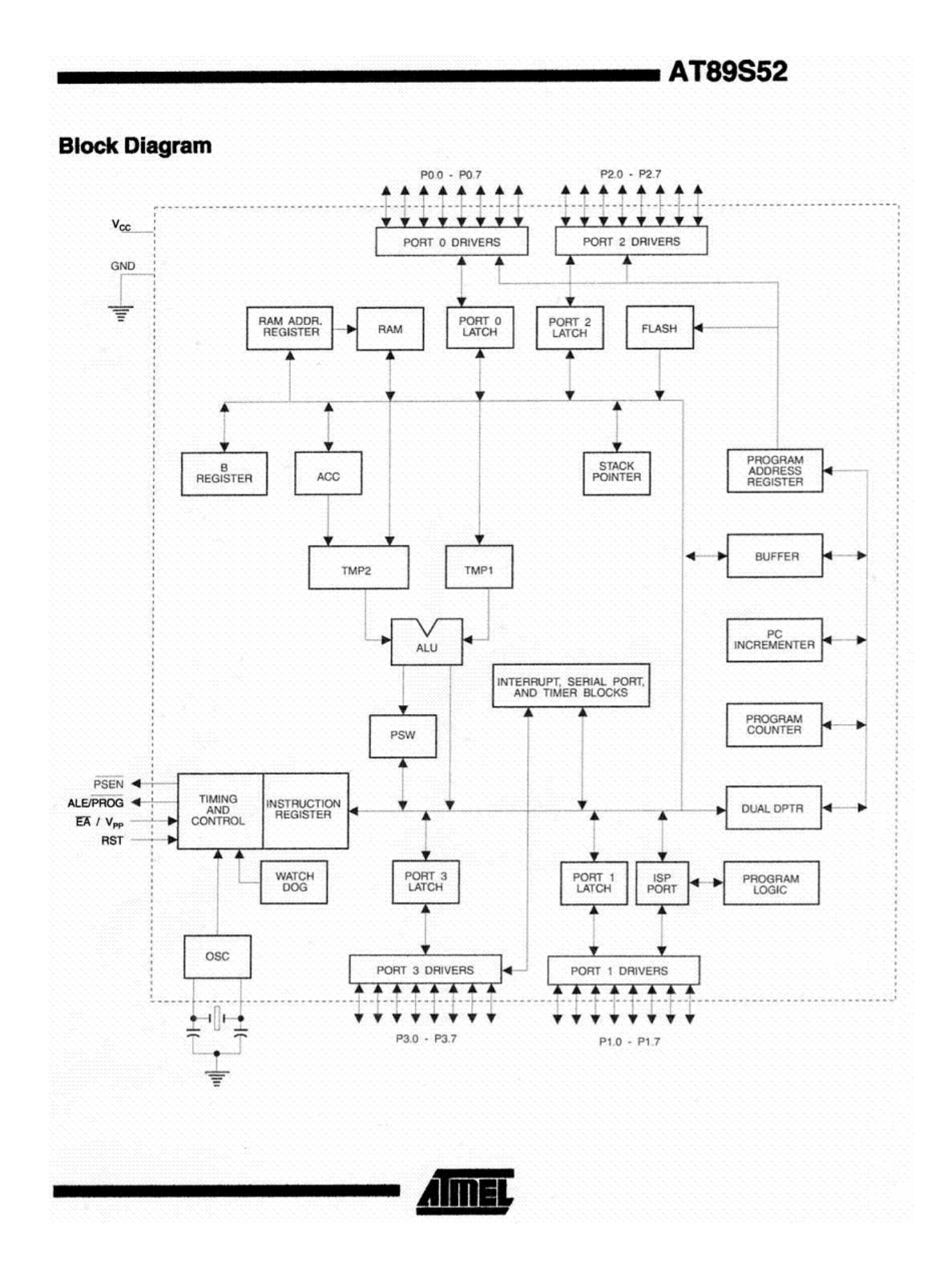

## **Pin Description**

**VCC** 

Supply voltage.

**GND** Ground.

## Port 0

Port 0 is an 8-bit open drain bidirectional I/O port. As an output port, each pin can sink eight TTL inputs. When 1s are written to port 0 pins, the pins can be used as highimpedance inputs.

Port 0 can also be configured to be the multiplexed loworder address/data bus during accesses to external program and data memory. In this mode, P0 has internal pullups.

Port 0 also receives the code bytes during Flash programming and outputs the code bytes during program verification. External pullups are required during program verification.

#### Port 1

Port 1 is an 8-bit bidirectional I/O port with internal pullups. The Port 1 output buffers can sink/source four TTL inputs. When 1s are written to Port 1 pins, they are pulled high by the internal pullups and can be used as inputs. As inputs, Port 1 pins that are externally being pulled low will source current (IL) because of the internal pullups.

In addition, P1.0 and P1.1 can be configured to be the timer/counter 2 external count input (P1.0/T2) and the timer/counter 2 trigger input (P1.1/T2EX), respectively, as shown in the following table.

Port 1 also receives the low-order address bytes during Flash programming and verification.

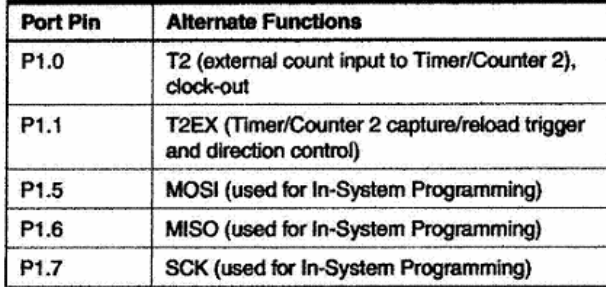

#### Port 2

Port 2 is an 8-bit bidirectional I/O port with internal pullups. The Port 2 output buffers can sink/source four TTL inputs. When 1s are written to Port 2 pins, they are pulled high by the internal pullups and can be used as inputs. As inputs, Port 2 pins that are externally being pulled low will source current (IL) because of the internal pullups.

Port 2 emits the high-order address byte during fetches from external program memory and during accesses to

# AT89S52

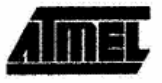

external data memory that use 16-bit addresses (MOVX @ DPTR). In this application, Port 2 uses strong internal pullups when emitting 1s. During accesses to external data memory that use 8-bit addresses (MOVX @ RI), Port 2 emits the contents of the P2 Special Function Register.

Port 2 also receives the high-order address bits and some control signals during Flash programming and verification.

#### Port 3

Port 3 is an 8-bit bidirectional I/O port with internal pullups. The Port 3 output buffers can sink/source four TTL inputs. When 1s are written to Port 3 pins, they are pulled high by the internal pullups and can be used as inputs. As inputs, Port 3 pins that are externally being pulled low will source current (I<sub>ii</sub>) because of the pullups.

Port 3 also serves the functions of various special features of the AT89S52, as shown in the following table.

Port 3 also receives some control signals for Flash programming and verification.

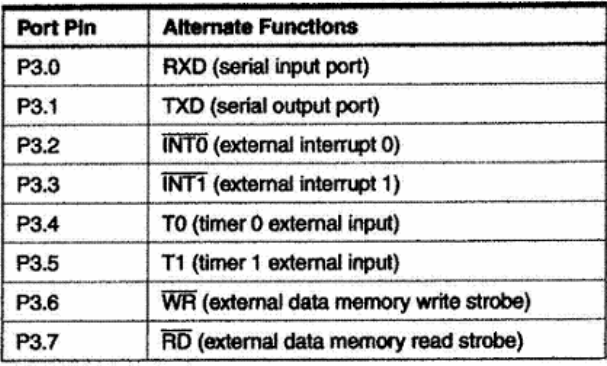

#### **RST**

Reset input. A high on this pin for two machine cycles while the oscillator is running resets the device. This pin drives High for 96 oscillator periods after the Watchdog times out. The DISRTO bit in SFR AUXR (address 8EH) can be used to disable this feature. In the default state of bit DISRTO. the RESET HIGH out feature is enabled.

#### **ALE/PROG**

Address Latch Enable (ALE) is an output pulse for latching the low byte of the address during accesses to external memory. This pin is also the program pulse input (PROG) during Flash programming.

In normal operation, ALE is emitted at a constant rate of 1/6 the oscillator frequency and may be used for external timing or clocking purposes. Note, however, that one ALE pulse is skipped during each access to external data memory.

If desired, ALE operation can be disabled by setting bit 0 of SFR location 8EH. With the bit set, ALE is active only during a MOVX or MOVC instruction. Otherwise, the pin is

# **AT89S52**

weakly pulled high. Setting the ALE-disable bit has no effect if the microcontroller is in external execution mode.

#### **PSEN**

Program Store Enable (PSEN) is the read strobe to external program memory.

When the AT89S52 is executing code from external program memory, PSEN is activated twice each machine cycle, except that two PSEN activations are skipped during each access to external data memory.

#### **EANPP**

External Access Enable. EA must be strapped to GND in order to enable the device to fetch code from external program memory locations starting at 0000H up to FFFFH.

Table 1. AT89S52 SFR Map and Reset Values

Note, however, that if lock bit 1 is programmed, EA will be internally latched on reset.

 $\overline{EA}$  should be strapped to  $V_{CC}$  for internal program executions.

This pin also receives the 12-volt programming enable voltage (V<sub>PP</sub>) during Flash programming.

#### XTAL1

Input to the inverting oscillator amplifier and input to the internal clock operating circuit.

#### XTAL<sub>2</sub>

Output from the inverting oscillator amplifier.

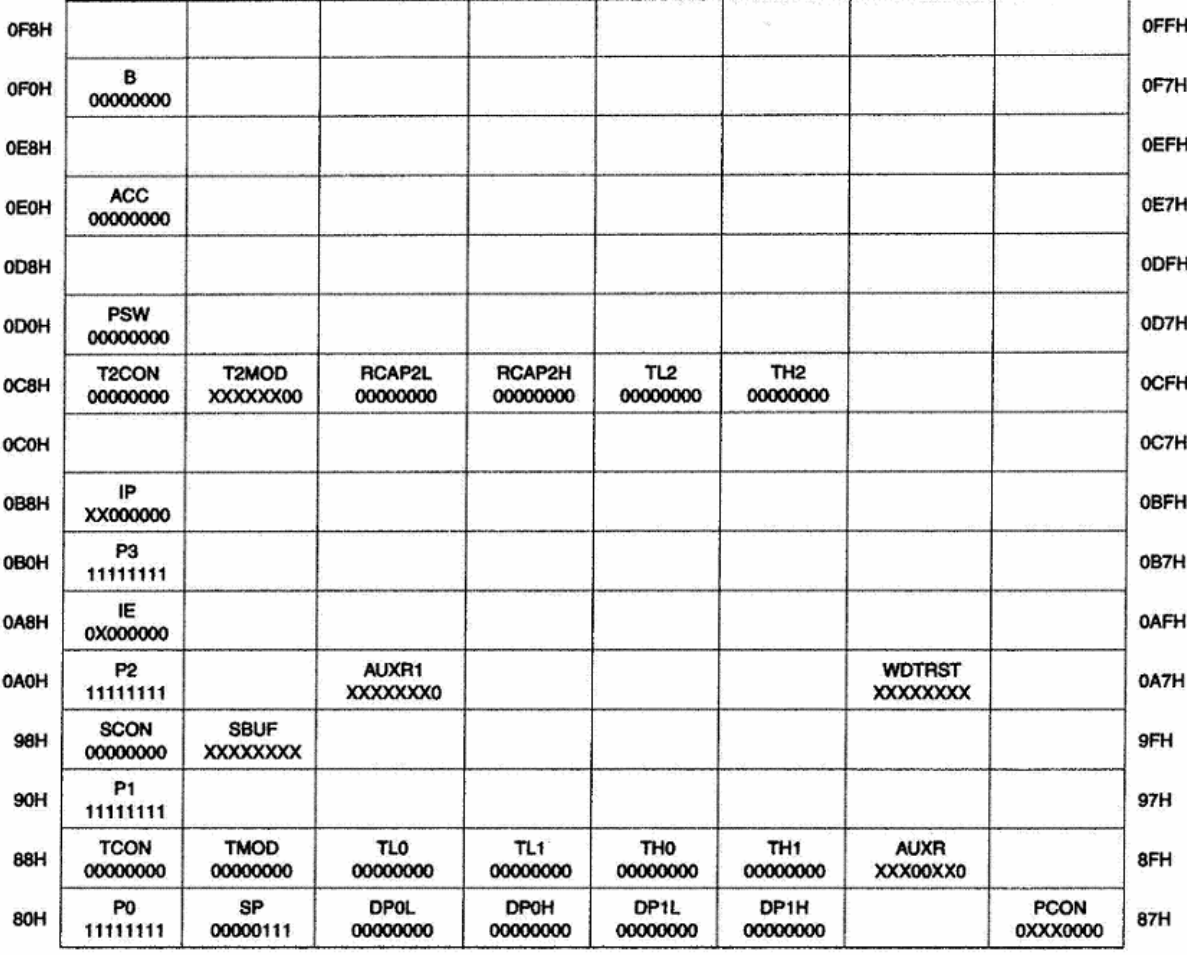

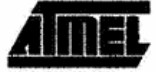

National Semiconductor

# ADC0801/ADC0802/ADC0803/ADC0804/ADC0805 8-Bit µP Compatible A/D Converters

#### **General Description**

The ADC0801, ADC0802, ADC0803, ADC0804 and ADC0805 are CMOS 8-bit successive approximation A/D converters that use a differential potentiometric laddersimilar to the 256R products. These converters are designed to allow operation with the NSC800 and INS8080A derivative control bus with TRI-STATE® output latches directly driving the data bus. These A/Ds appear like memory locations or I/O ports to the microprocessor and no interfacing logic is needed.

Differential analog voltage inputs allow increasing the common-mode rejection and offsetting the analog zero input voltage value. In addition, the voltage reference input can be adjusted to allow encoding any smaller analog voltage span to the full 8 bits of resolution.

#### **Features**

- Compatible with 8080 µP derivatives-no interfacing logic needed - access time - 135 ns
- Easy interface to all microprocessors, or operates "stand alone"
- Differential analog voltage inputs
- Logic inputs and outputs meet both MOS and TTL voltage level specifications
- Works with 2.5V (LM336) voltage reference
- On-chip clock generator
- 0V to 5V analog input voltage range with single 5V supply
- No zero adjust required
- 0.3" standard width 20-pin DIP package
- 20-pin molded chip carrier or small outline package
- Operates ratiometrically or with 5 V<sub>DC</sub>, 2.5 V<sub>DC</sub>, or analog span adjusted voltage reference

## **Key Specifications**

- **Resolution** 
	-

 $\pm\frac{1}{4}$  LSB,  $\pm\frac{1}{2}$  LSB and  $\pm1$  LSB  $100 \mu s$ 

8 bits

December 1994

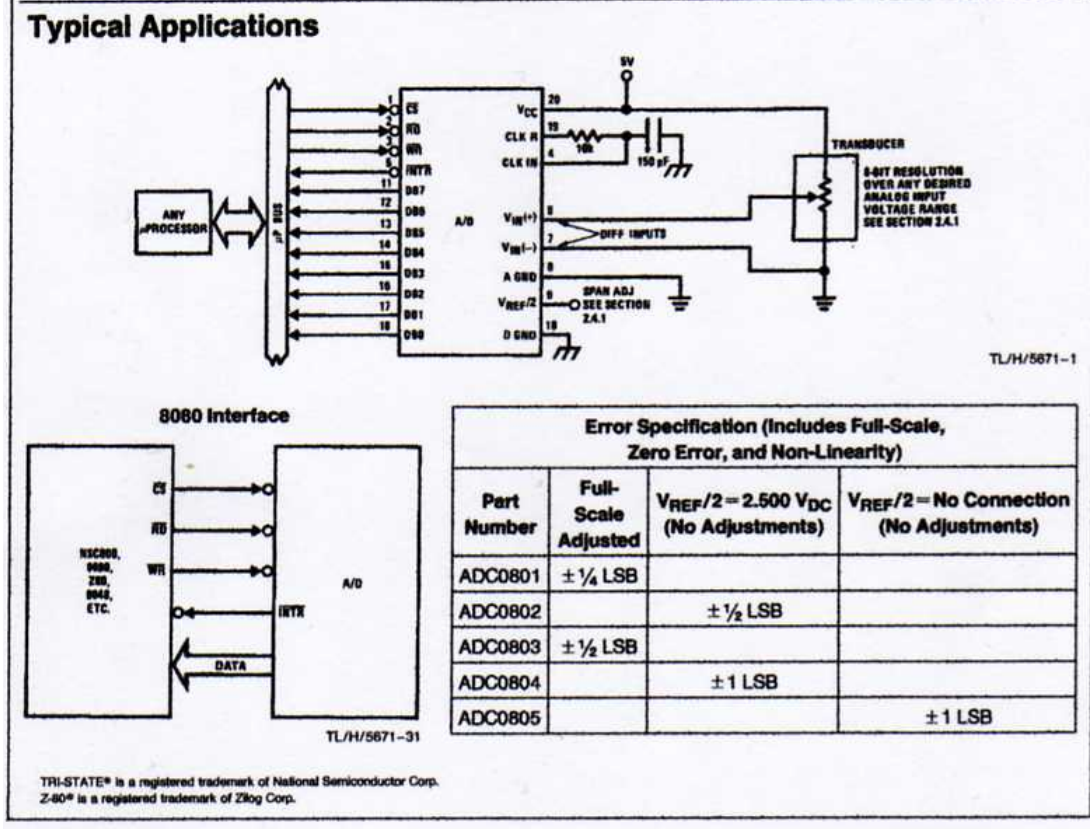

miconductor Corp. **TL/H/5671** 

- 
- Total error
- Conversion time

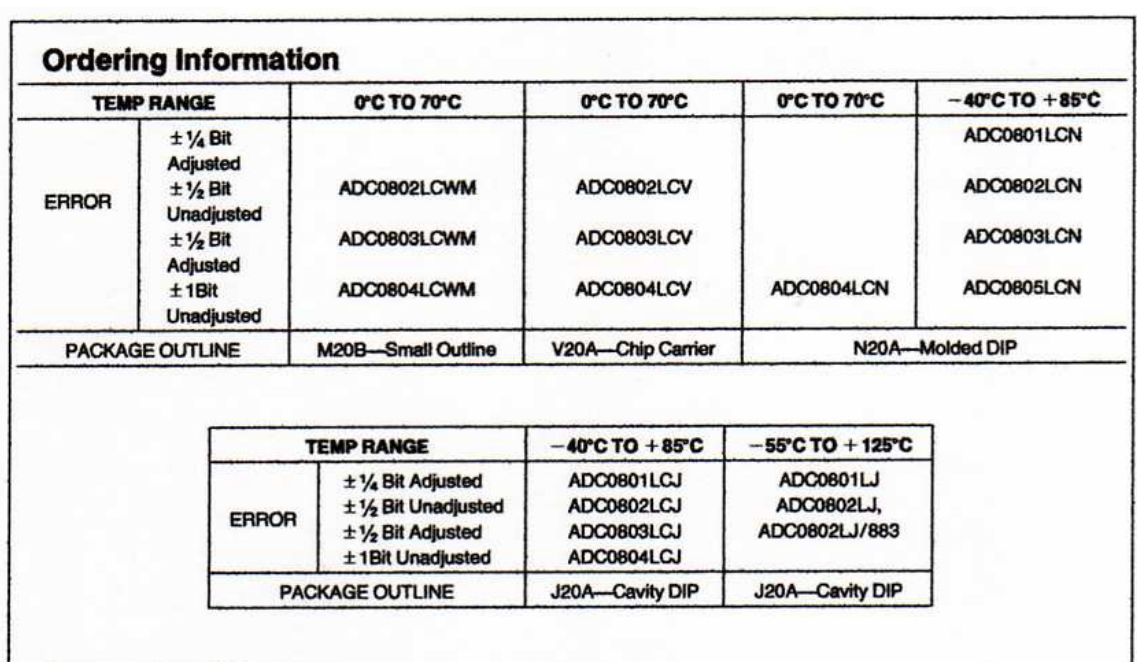

## **Connection Diagrams**

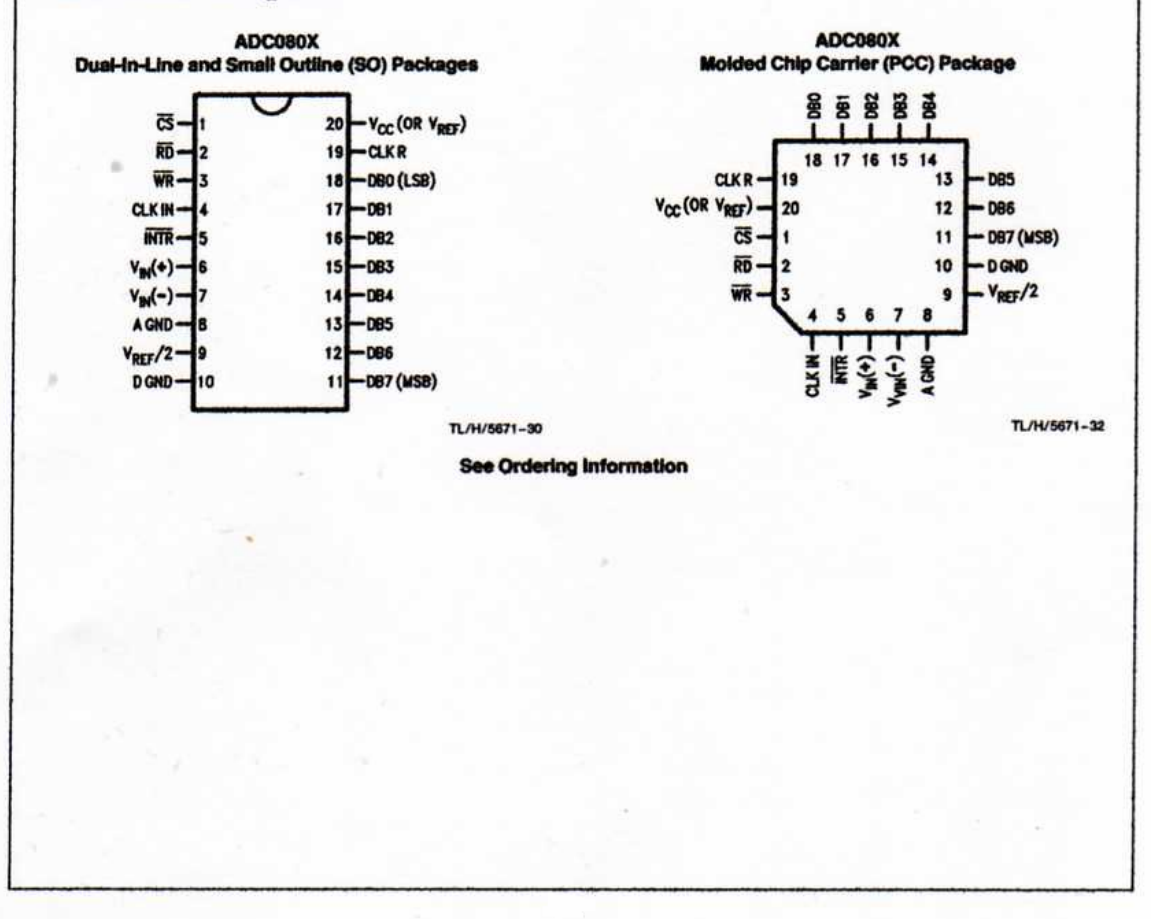

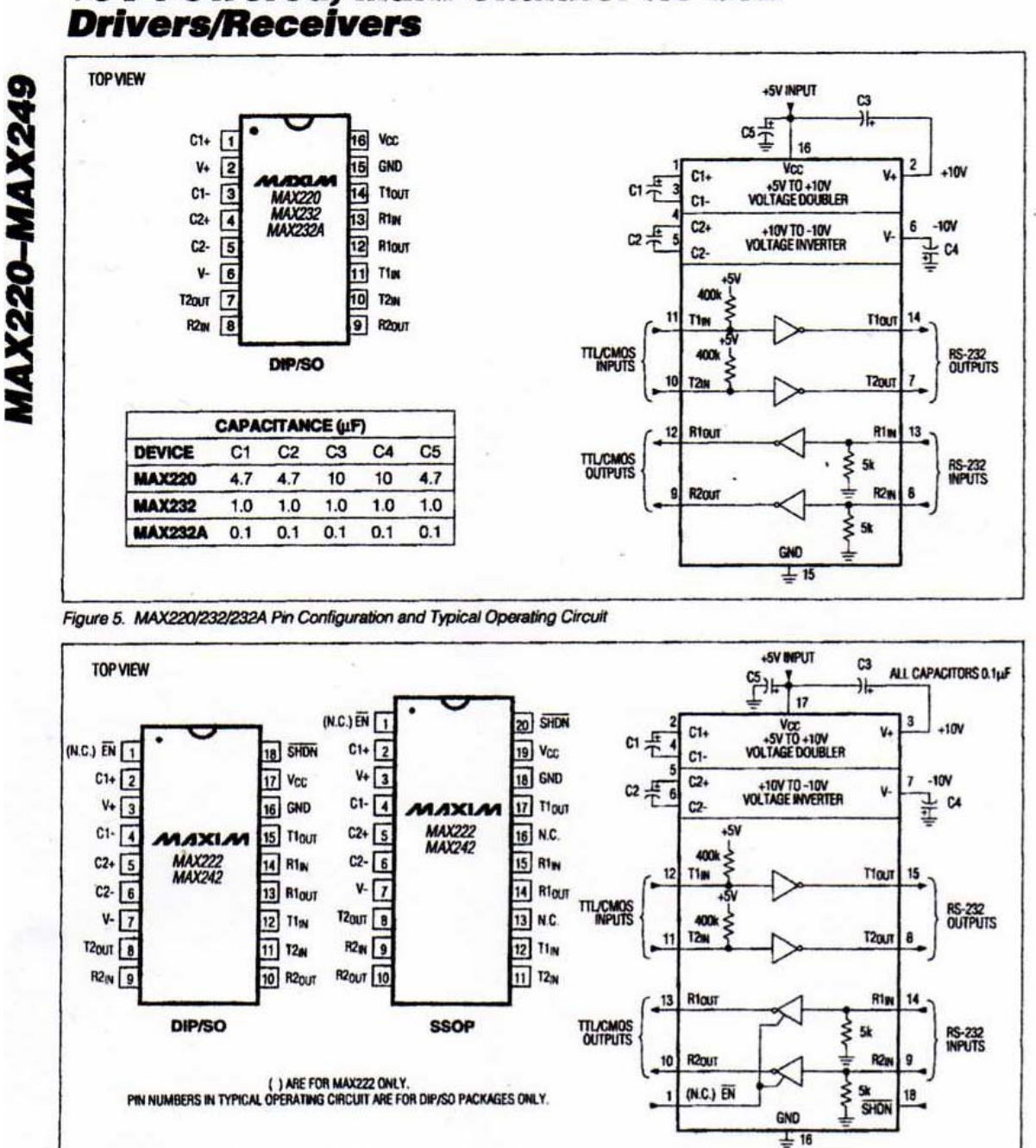

# +5V-Powered, Multi-Channel RS-232

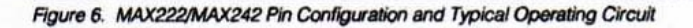

MAXIM

# **Appendix K: Expenditure**

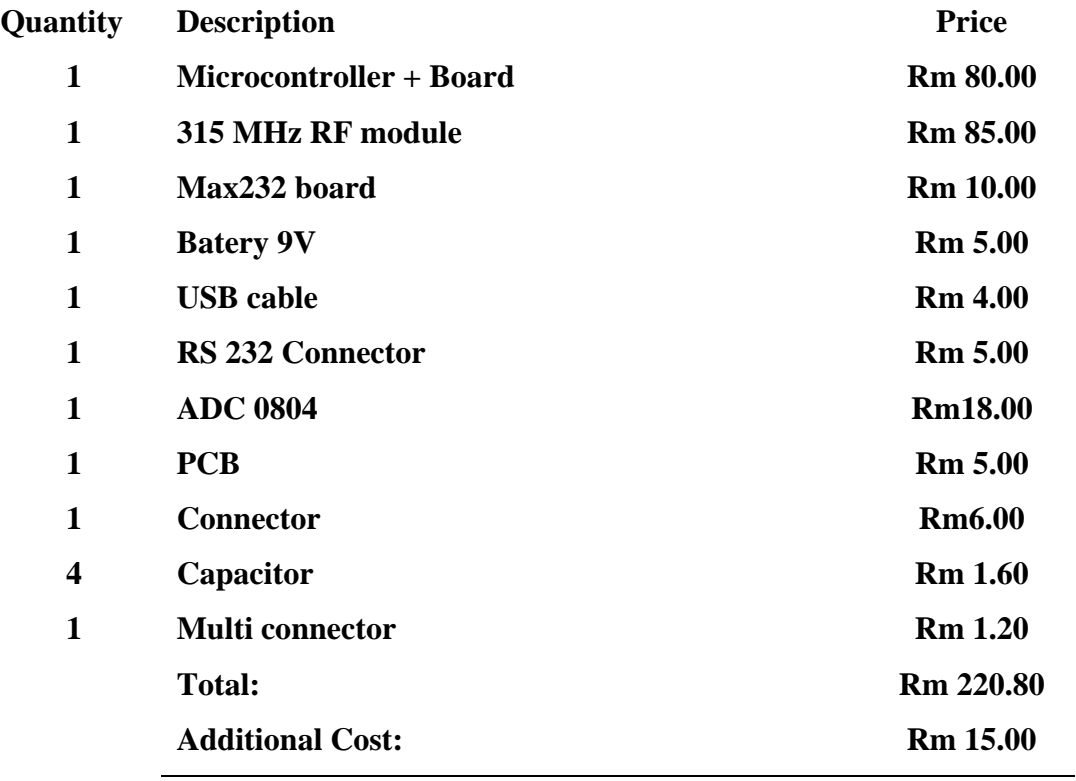

**Grand Total: Rm 235.80**